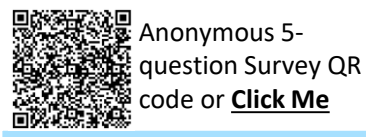

## **SAP Business Network – Invitations from your Buyer/Customer**

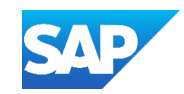

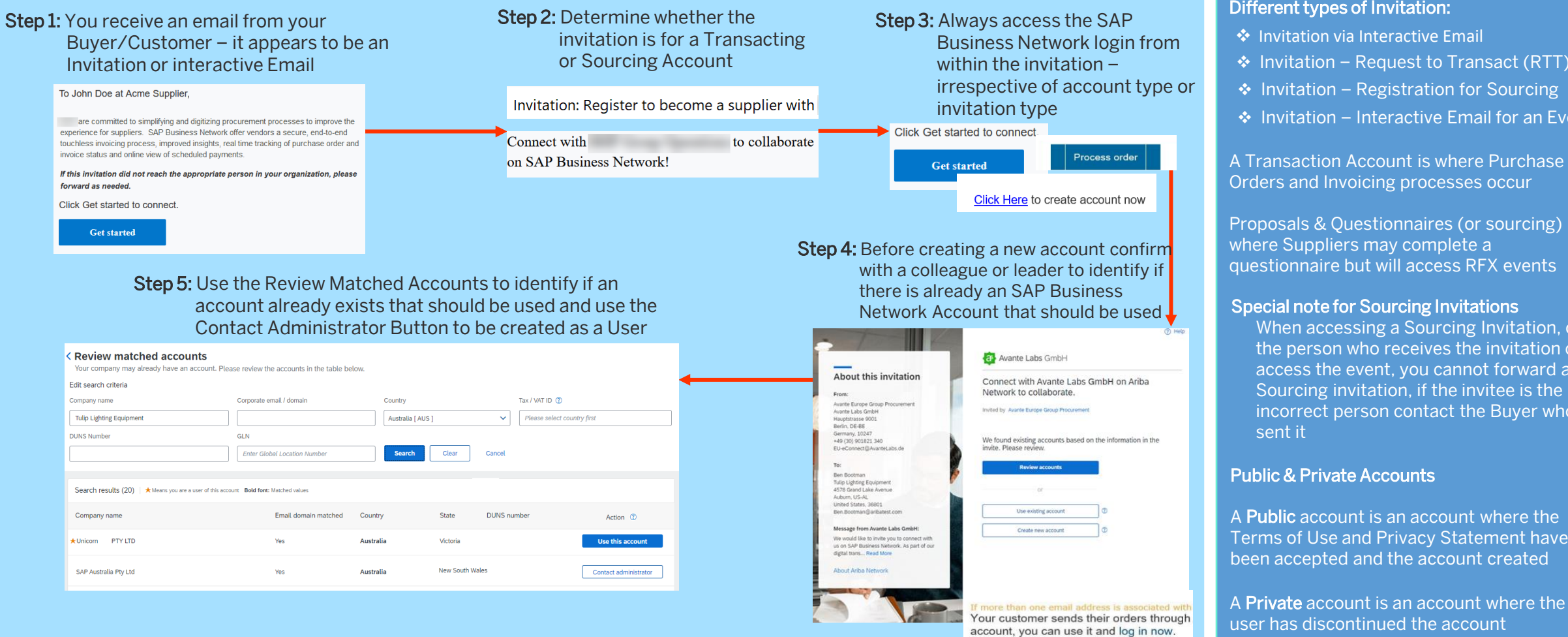

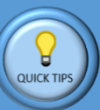

This process can be used for either an SAP Business Network Transacting Account or an SAP Ariba Proposals & Questionnaires

Interactive Emails – can be in the form of a Purchase Order, Invoice or even an Event

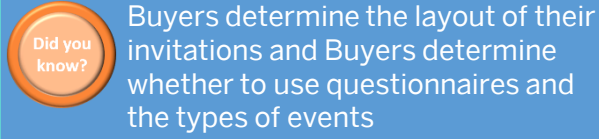

accounts

whether to use questionnaires and

Use existing Credentials where possible for both Transacting and/or Sourcing network

## RFX Types and Event Types: QUICK TIPS

❖ RFI – Request for Information

- ❖ RFP Request for Proposal
- ❖ RFQ Request for Quote
- ❖ Auction
- ❖ Survey

## Different types of Invitation:

- 
- ❖ Invitation Interactive Email for an Event

Proposals & Questionnaires (or sourcing) is

When accessing a Sourcing Invitation, only the person who receives the invitation can access the event, you cannot forward a Sourcing invitation, if the invitee is the incorrect person contact the Buyer who

Terms of Use and Privacy Statement have

A Private account is an account where the registration process, however, although the account is Private only the creator of the account can access it

When an Account is created the ANID is created in the Buyer Network, this means that all Purchase Orders will be sent to a Private account which may impact access